College of DuPage requires all students to pay their account balance in full or enroll in one of our flexible payment plans at the time of registration. This applies to all students registering for classes, including students utilizing financial assistance. See cod.edu/paymentpolicy for more information.

## **Follow these simple instructions to enroll in a payment plan:**

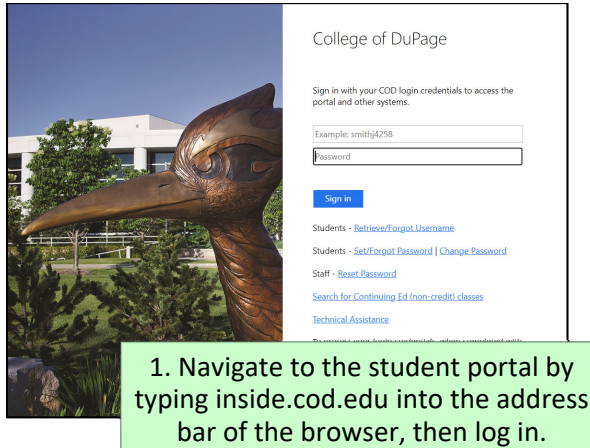

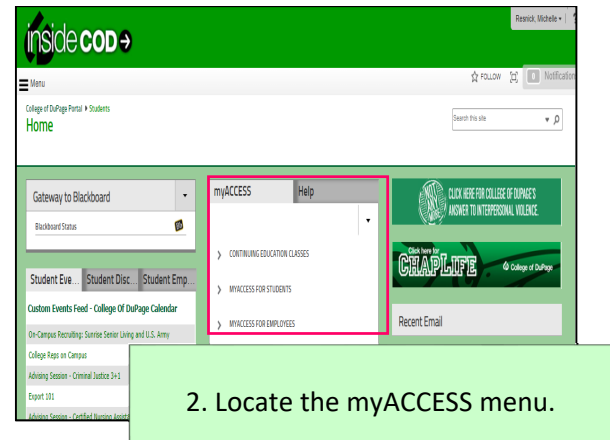

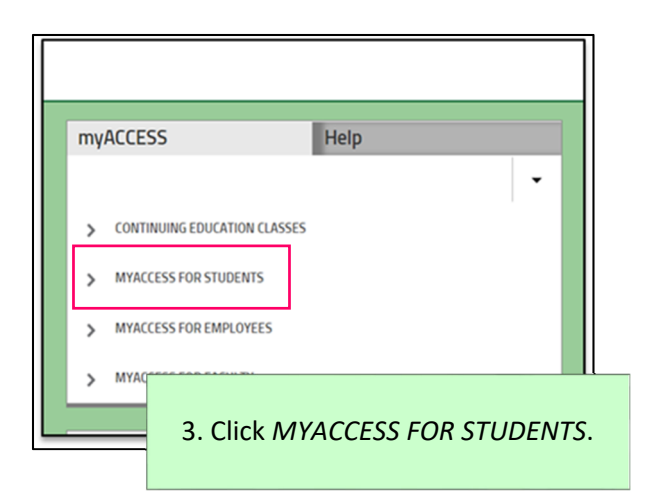

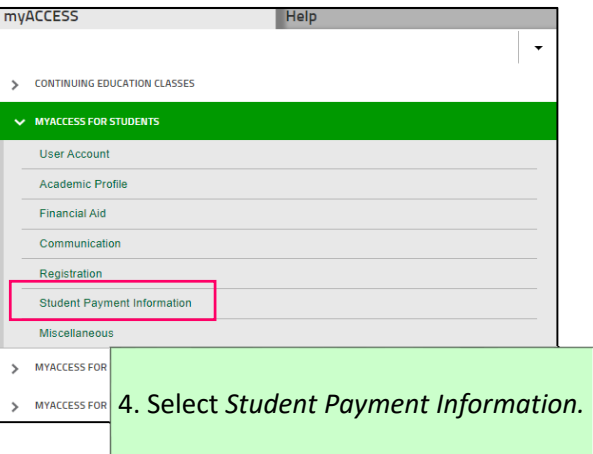

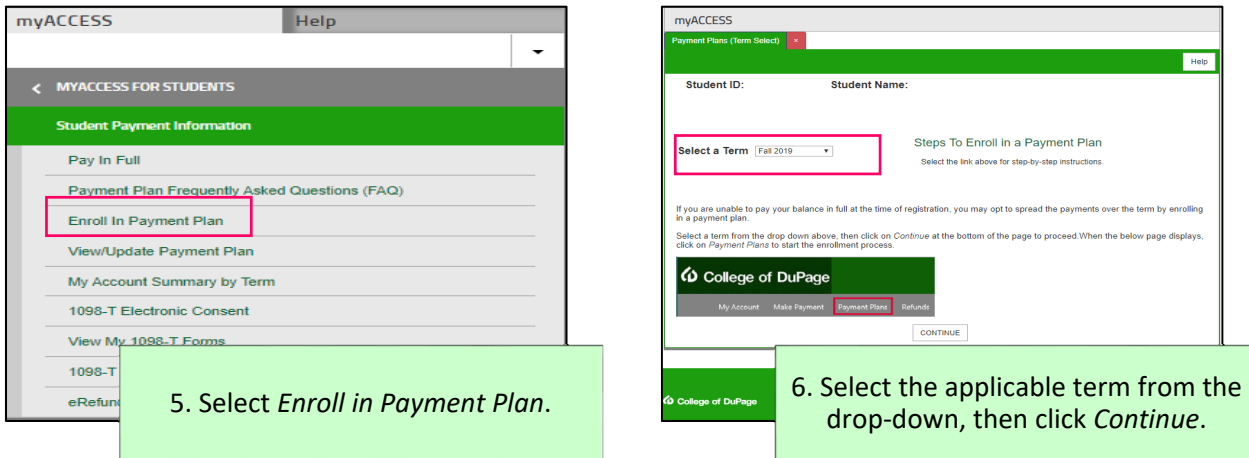

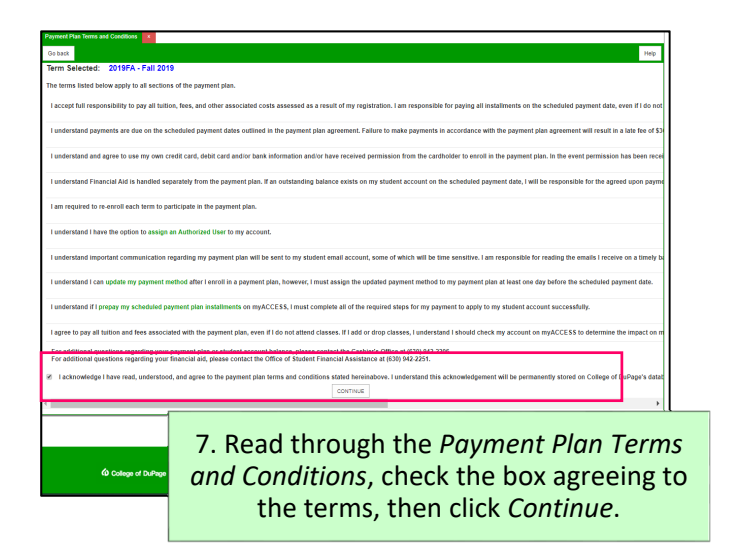

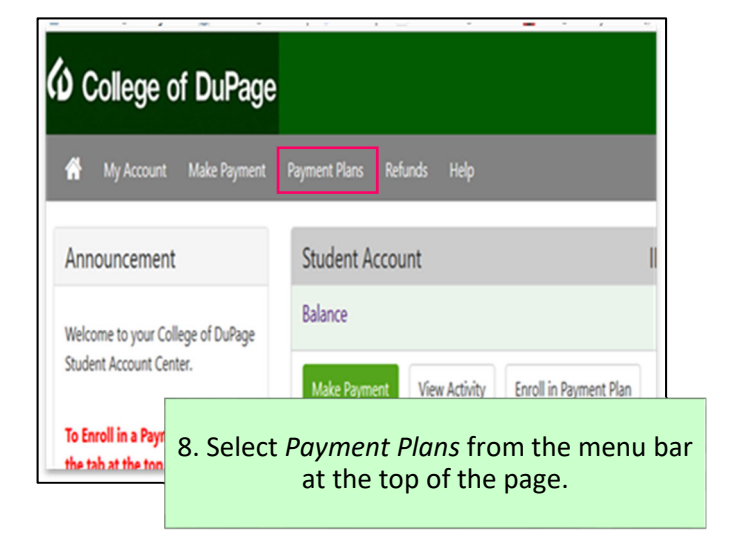

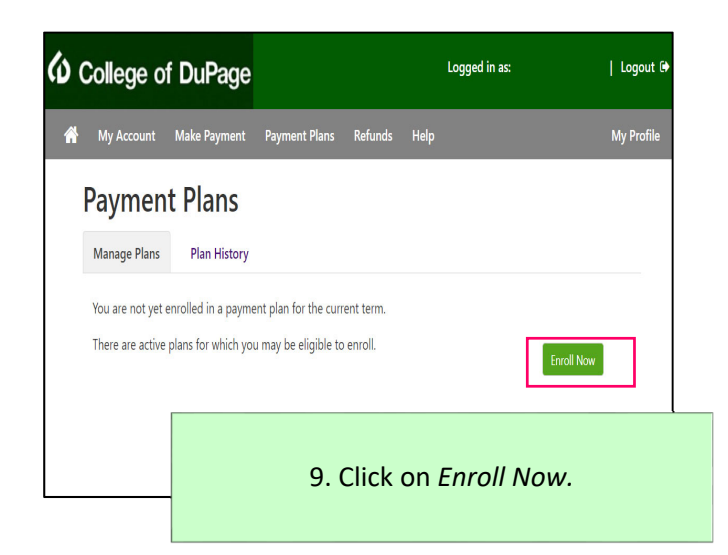

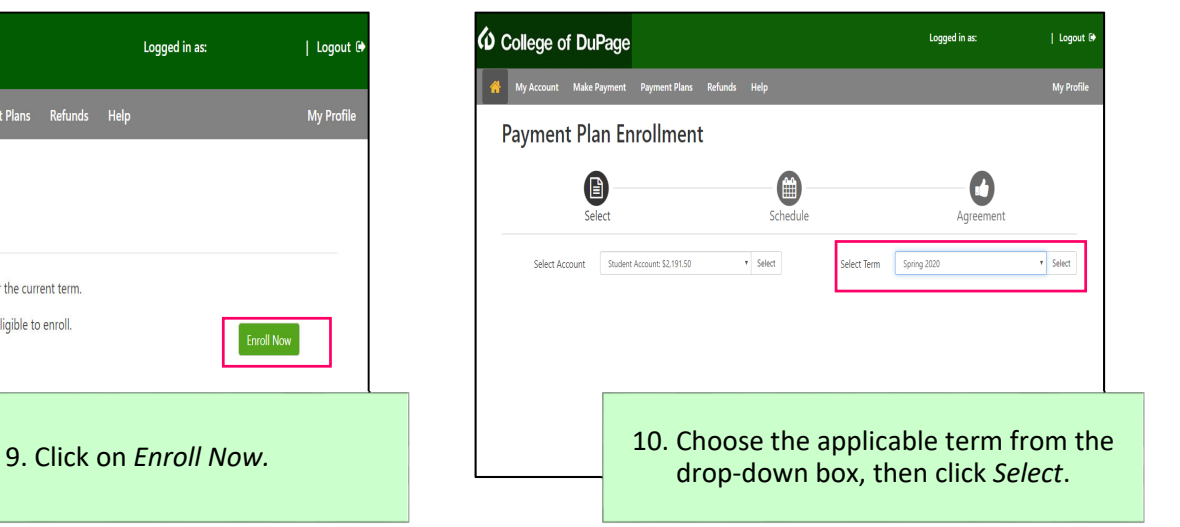

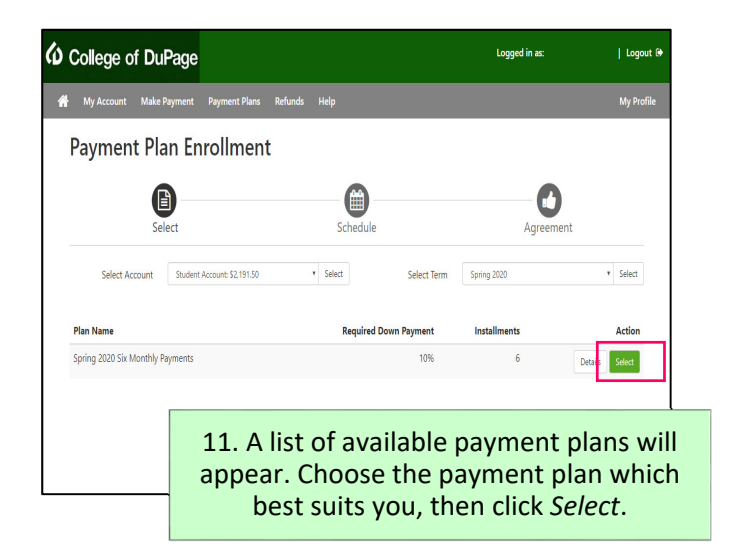

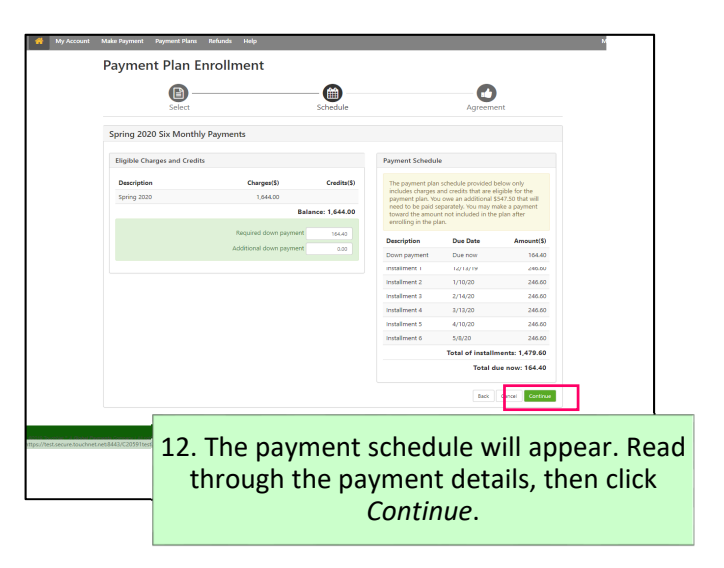

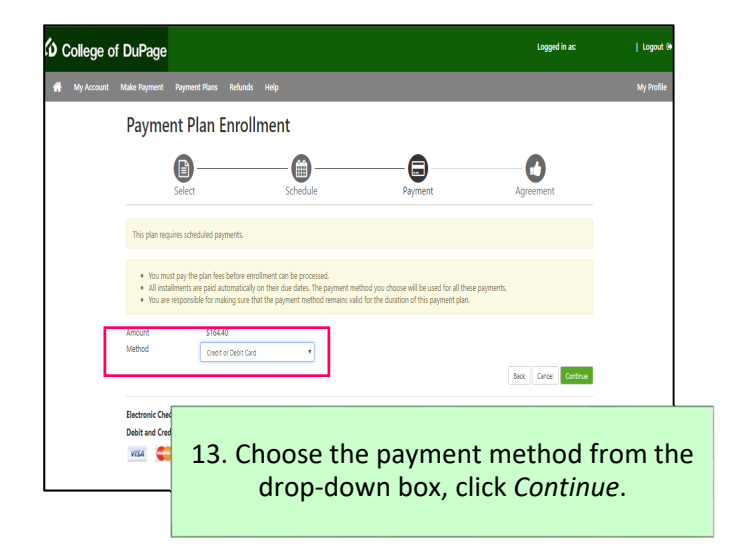

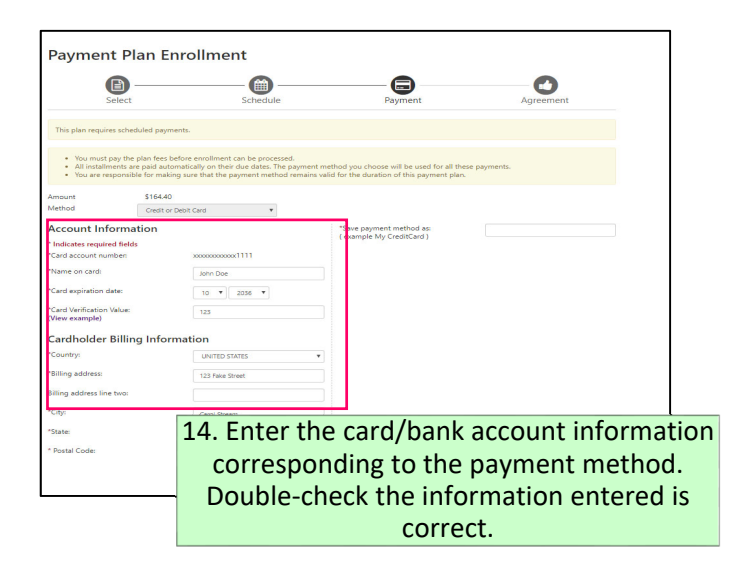

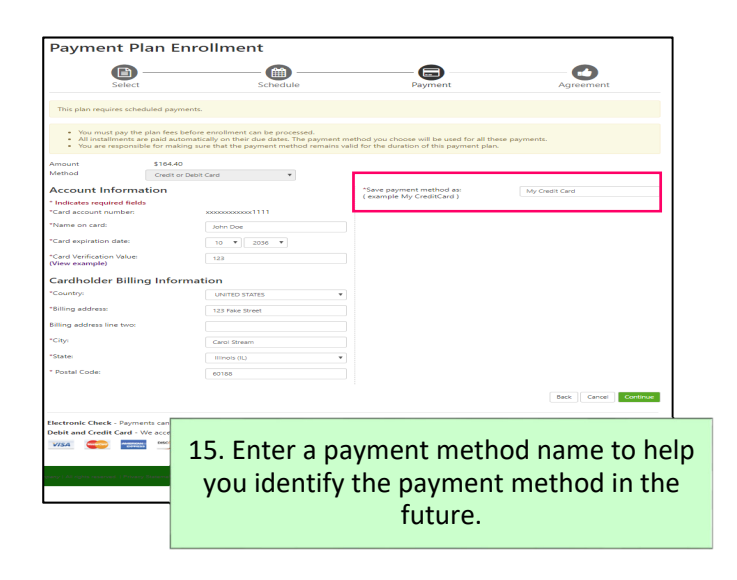

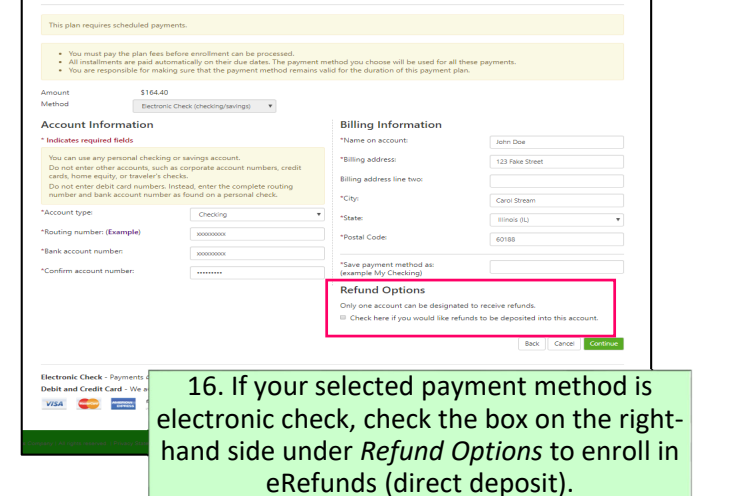

**Payment Plan Enrollment**  $\bigodot$  $-\bigcirc$  $\bullet$  $\bullet$ \*Save payment method as Jury Doe  $10 - 7$  | 2006  $-7$ Continue  $\begin{array}{c} \bullet \text{ (cont } \text{Cont } \cdot \text{ W} \end{array}$ 

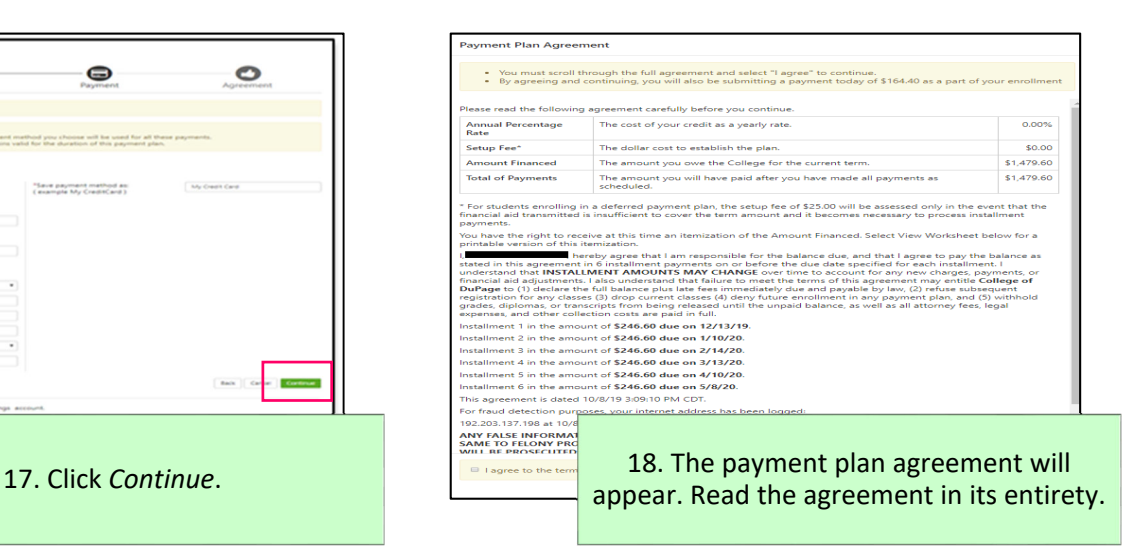

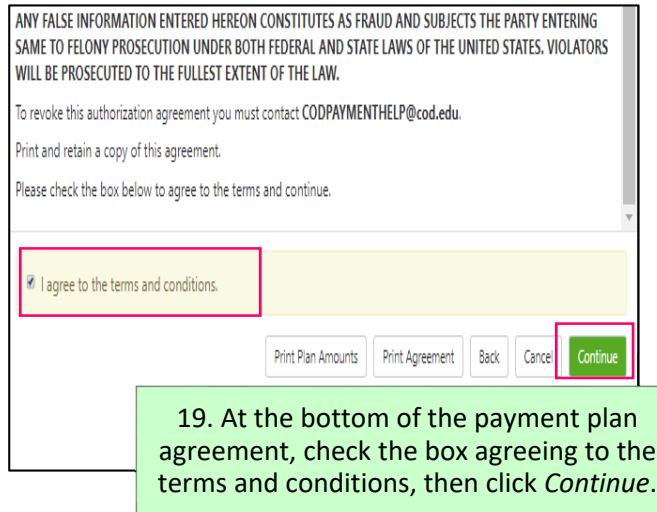

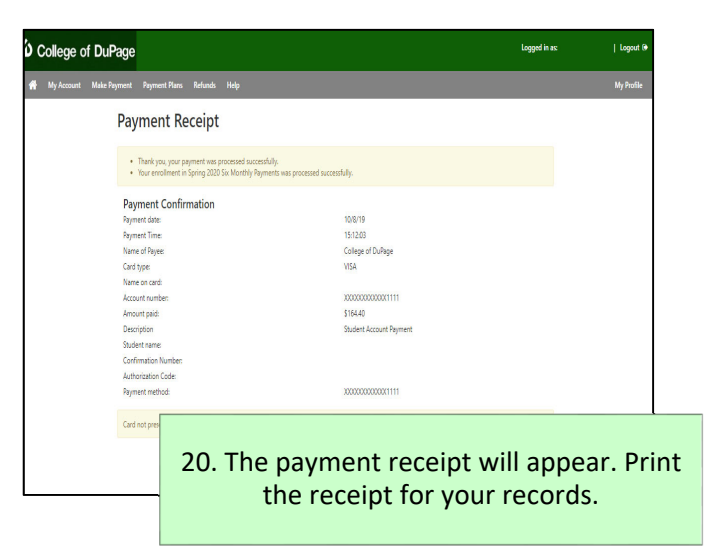

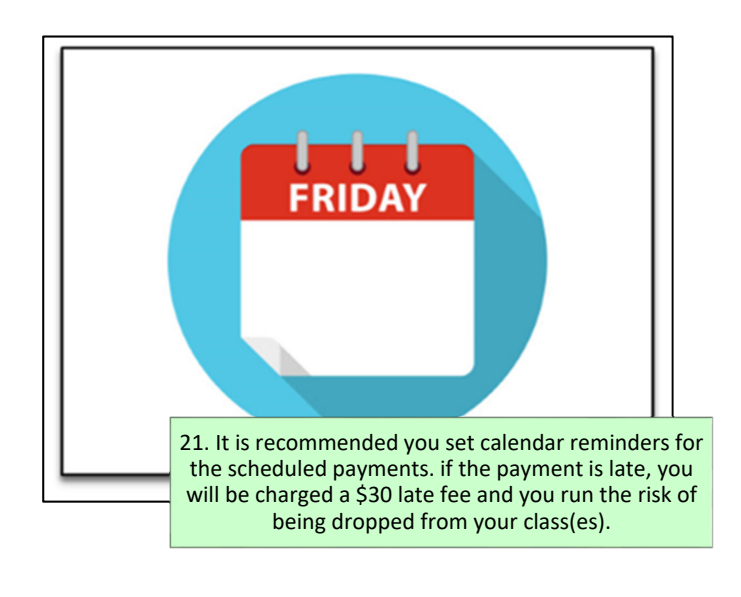

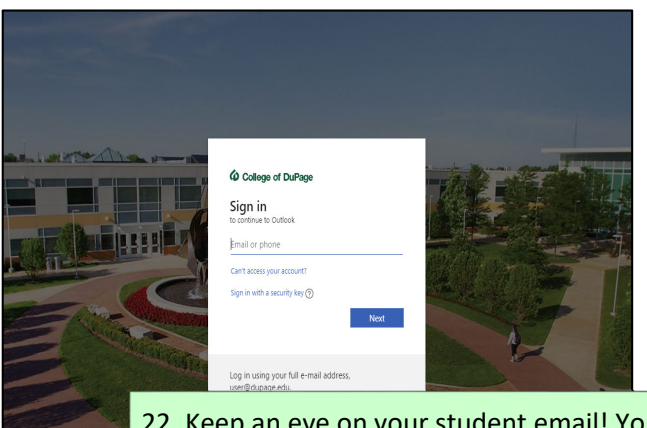

22. Keep an eye on your student email! You will receive a payment reminder email three days before your scheduled payment.